# **Sonnec**<br>**Sens**

### SoLo:

**Nœud communicant LoRaWAN** 

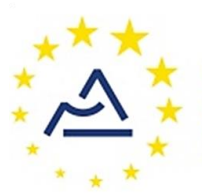

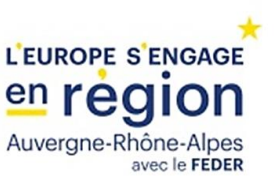

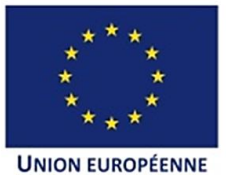

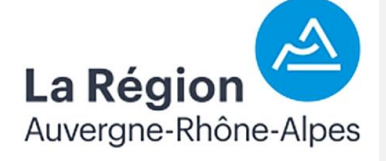

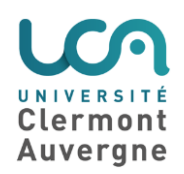

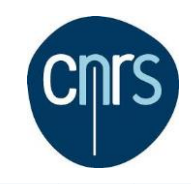

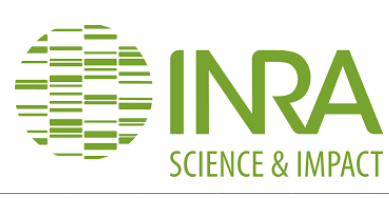

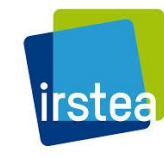

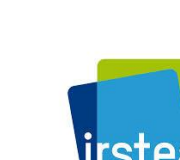

## **SOMMAIRE**

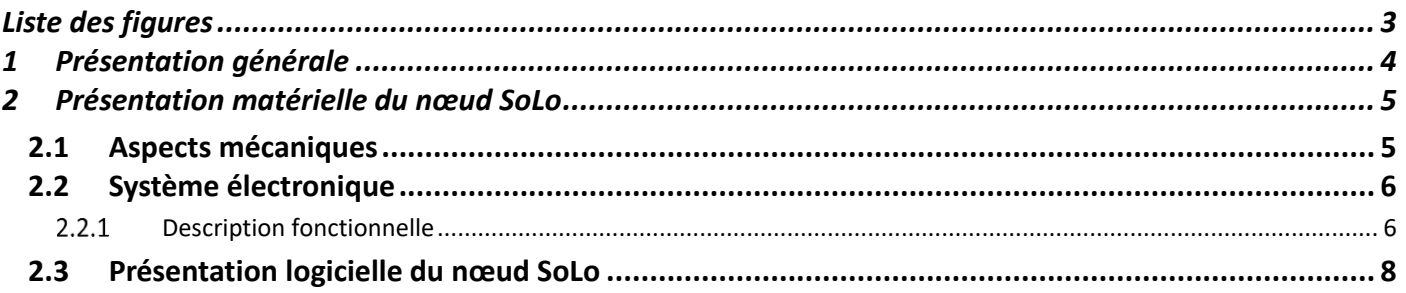

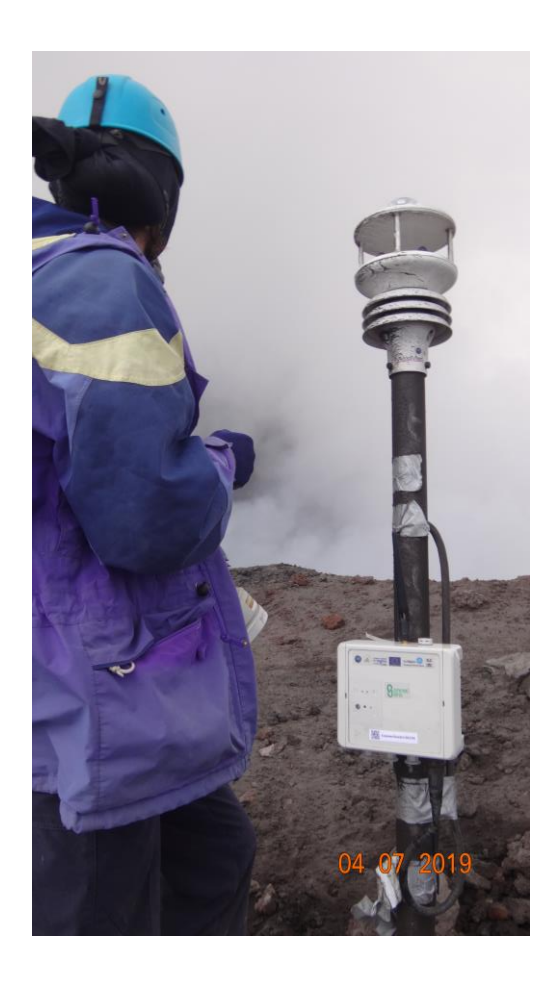

#### <span id="page-2-0"></span>**Liste des figures**

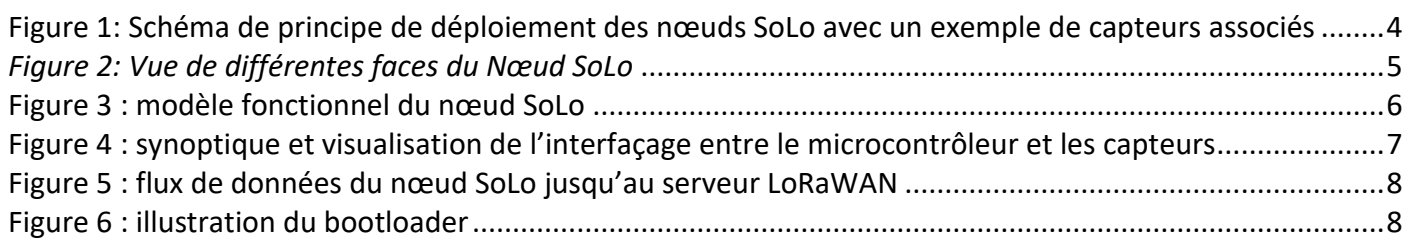

#### **Liste des tableaux**

Aucune entrée de table d'illustration n'a été trouvée.

#### **Lexique et définitions**

#### **Révisions**

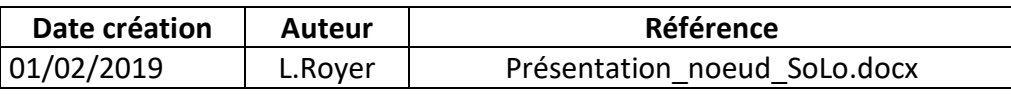

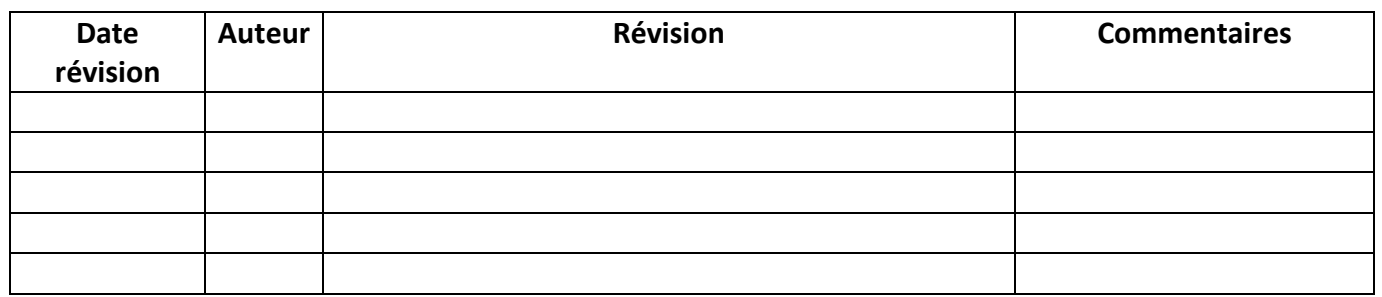

#### **Pour aller plus loin :**

- **Projet ConnecSenS : <http://www.lpc-clermont.in2p3.fr/spip.php?article583>**
- **Expérimentation sur l'Etna** : <https://www.mdpi.com/1424-8220/20/10/2755/htm>

**Contact : Laurent ROYER, royer@clermont.in2p3.fr | 04 73 40 52 36**

#### <span id="page-3-0"></span>**1 Présentation générale**

Ce document vise à présenter de manière synthétique le dispositif nommé **SoLo**, que ce soit au niveau matériel et logiciel. Il a fait l'objet d'une **Déclaration d'Invention et de Résultats Valorisables (DIRV)** enregistrée sous le numéro **DI-RV-20-0013**.

SoLo est un dispositif électronique permettant de **collecter** automatiquement les données issues de capteurs associés, de les **stocker** dans une mémoire et de les **transmettre** par une communication sans fil à un serveur distant. Il utilise un protocole de communication issu du secteur de l'Internet des Objets (IoT), le **LoRaWAN**, permettant la transmission de données sur de **longues distances** (plusieurs km) en utilisant peu d'énergie. Une **autonomie** de plusieurs mois sur de petites batteries peut ainsi être obtenue, permettant de limiter les opérations de maintenance sur site. Ceci est particulièrement utile pour l'instrumentation de zones isolées et/ou éloignées. SoLo est également **polyvalent** et **flexible** car adaptable aux capteurs associés et à leur usage. Il permet ainsi aux utilisateurs de connecter la majorité de leurs sondes de mesure et de collecter les données sans avoir à se déplacer sur site. Des capteurs de température, de luminosité et de pression atmosphérique sont également intégrés au dispositif SoLo, ainsi qu'un accéléromètre et un module GPS. Chaque capteur, qu'il soit interne au boîtier ou externe peut être activé indépendamment et la fréquence de mesure est paramétrable pour chacun de ces capteurs.

La mise en œuvre complémentaire d'une **passerelle** LoRaWAN interfacée sur le réseau internet par lien filaire ou via le réseau téléphonique GSM permet le transfert automatique et sécurisé des données jusqu'à un data-center. La surveillance, la gestion et le traitement des données sont ainsi effectués en continu et non à période fixe lors de la collecte des données sur le terrain.

De plus, de par l'aspect sans-fil du réseau déployé, les capteurs équipés de nœud SoLo peuvent être repositionnés à souhait sur le site étudié. Enfin, le système LoRaWAN permet le déploiement d'un nombre quasiment illimité de nœuds communicants sur un même site, permettant une densification spatiale de la mesure et de l'observation du milieu inégalée avec les systèmes classiques.

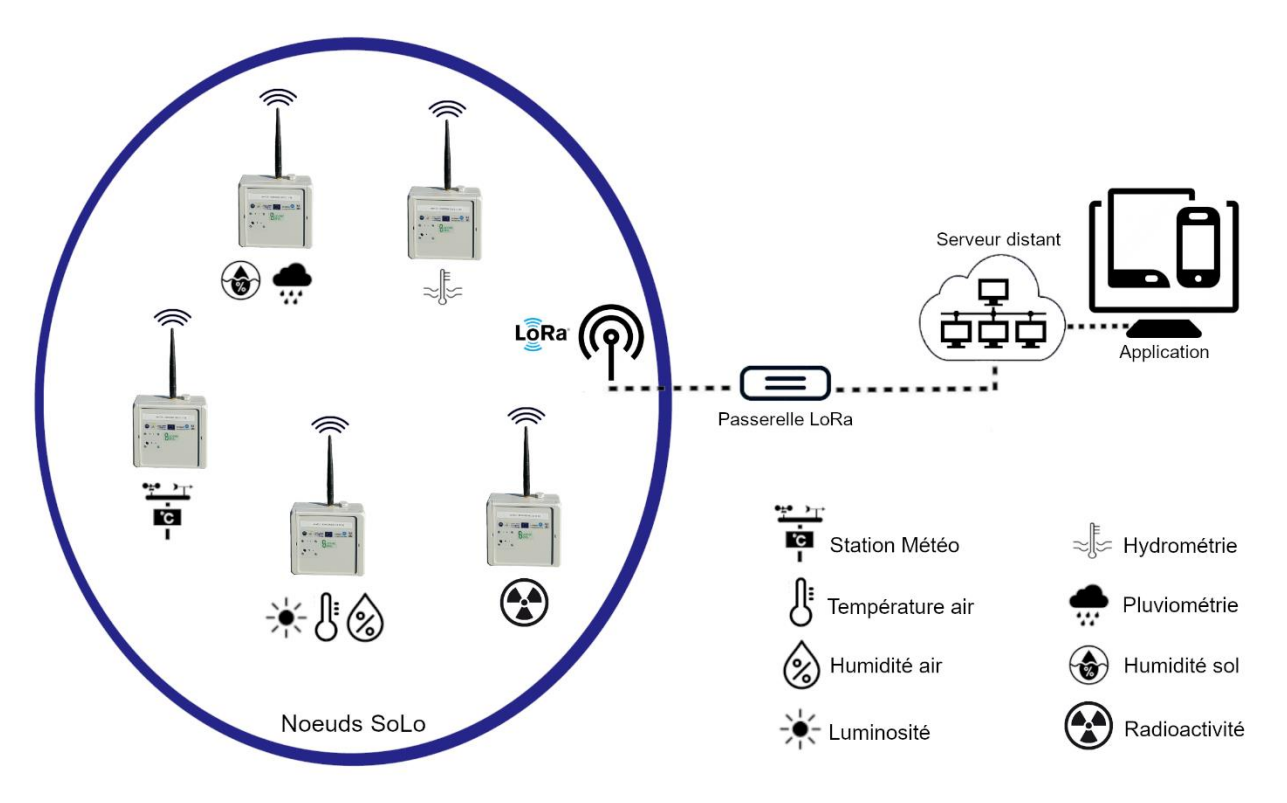

<span id="page-3-1"></span>**Figure 1: Schéma de principe de déploiement des nœuds SoLo avec un exemple de capteurs associés**

#### <span id="page-4-0"></span>**2 Présentation matérielle du nœud SoLo**

#### <span id="page-4-1"></span>2.1 Aspects mécaniques

Le nœud SoLo se présente sous la forme d'un boitier hermétique en PVC de 15x15cm [\(Figure 2\)](#page-4-2) avec un niveau de protection IP67. Il intègre deux cartes électroniques, une batterie et une carte mémoire type SD contenant les données. Un système de soupape permet de limiter les risques de condensation à l'intérieur du boitier.

La face supérieure du boitier présente une ouverture pour les capteurs d'humidité, de luminosité, de pression ainsi que des voyants de type LED donnant des indications visuelles sur l'état du nœud.

Différents connecteurs sont présents sur les faces latérales du nœud : les quatre connecteurs pour l'interfaçage avec les capteurs externes, un connecteur pour l'antenne LoRa, un connecteur pour relier le nœud à un ordinateur (USB) et un connecteur pour une alimentation externe. Un bouton poussoir permettant la réinitialisation du nœud est également accessible.

<span id="page-4-2"></span>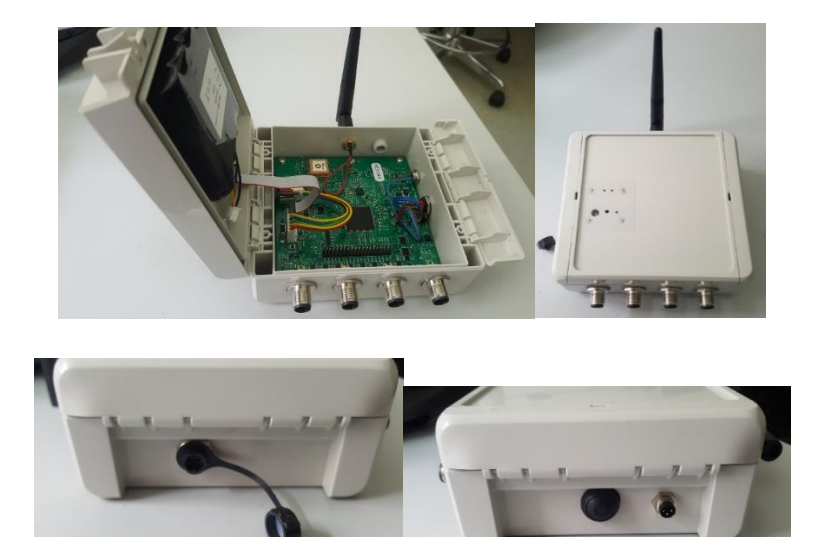

*Figure 2: Vue de différentes faces du Nœud SoLo*

#### <span id="page-5-0"></span>2.2 Système électronique

#### 2.2.1 Description fonctionnelle

<span id="page-5-1"></span>La description fonctionnelle du système SoLo est donnée sur la [Figure 3](#page-5-2). Elle est organisée autour d'un **microcontrôleur de la famille STM32**. La fonction de chaque module est détaillée ci-dessous.

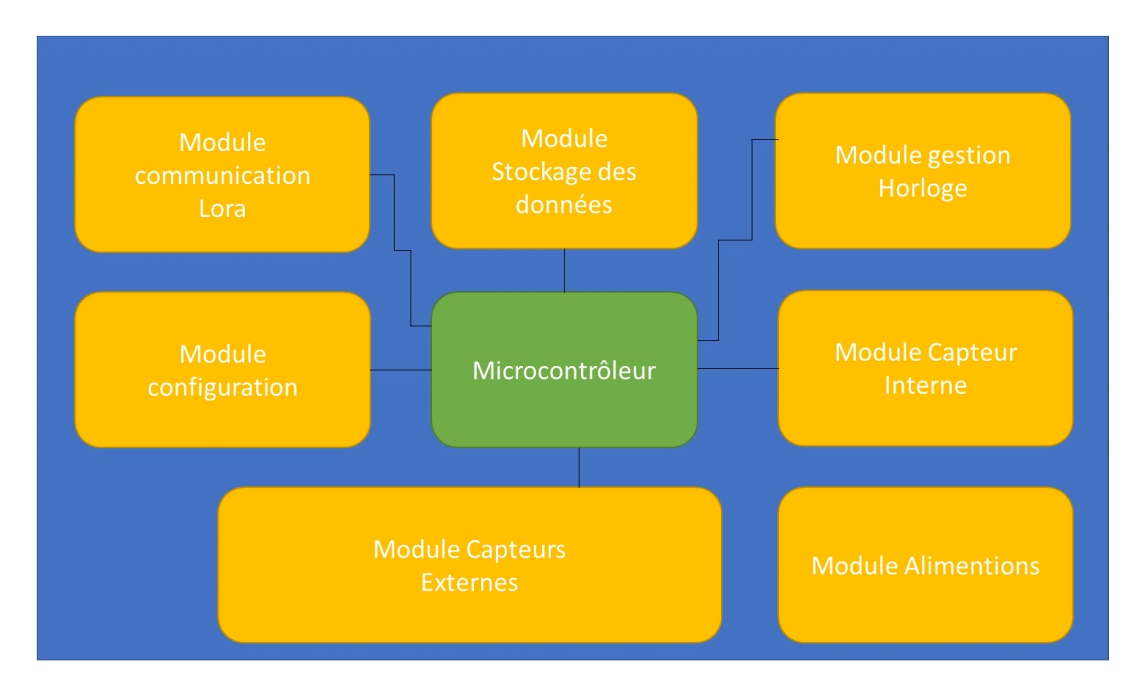

Figure 3 : modèle fonctionnel du nœud SoLo

#### <span id="page-5-2"></span>*Module Alimentations*

Le nœud est équipé d'une batterie Li-Ion de tension nominale 3,6V et d'une capacité 9000mAh. Elle peut être rechargée en connectant le nœud soit à un PC, soit à une alimentation externe. Un dispositif de recharge externe comme un panneau solaire peut être rajouté pour rallonger l'autonomie du système. Les capteurs reliés au nœud peuvent être alimentés par celui-ci jusqu'à un courant de 100mA.

#### *Module Capteurs internes*

Le nœud dispose en interne des capteurs suivants : Capteur de température (-40°C/+125°C°) et d'humidité (0-100%) Capteur de luminosité (0.01 à 83k lux, spectre de 460nm à 655 nm) Accéléromètre triaxial Capteur de pression absolu (260 à 1260 hPa) Le nœud est également équipé d'un module de réception GPS.

#### *Module Capteurs externes*

Les capteurs externes sont reliés au nœud par l'intermédiaire de quatre connecteurs M12 présents sur une face extérieure. Un slot de connexion en interne permet d'établir la connexion physique entre les capteurs et le microcontrôleur suivant les besoins. Comme le montre l[a Figure 4](#page-6-0), un pontage en interne du nœud doit être effectué pour interfacer le/les connecteur(s) M12 avec l'interface du microcontrôleur requise.

**Les protocoles de communication supportés par le microcontrôleur sont : I2C, UART, SPI, SDI-12, tension analogique et 4/20mA.** Le nœud Solo étant évolutif, il est possible d'ajouter selon les besoins des protocoles de communication spécifiques.

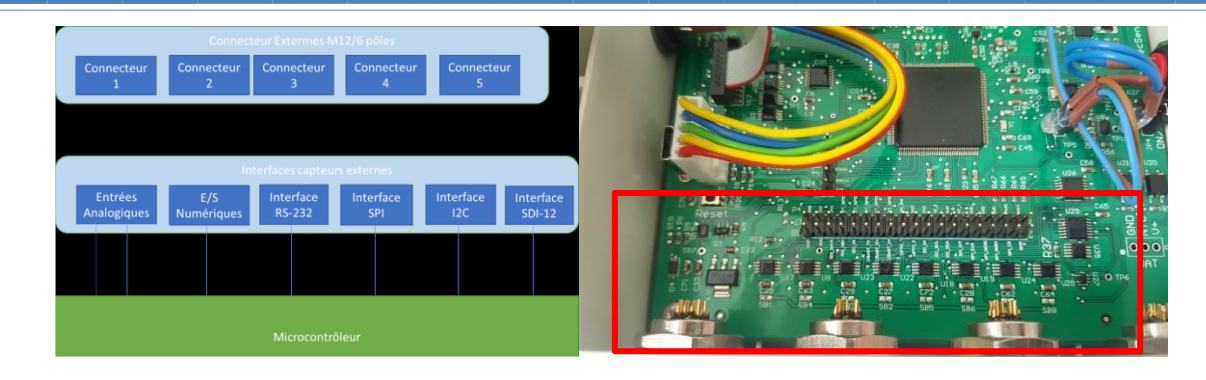

Figure 4 : synoptique et visualisation de l'interfaçage entre le microcontrôleur et les capteurs

#### <span id="page-6-0"></span>*Module Gestion horloge*

La référence en temps est assurée par deux dispositifs :

Un module de gestion d'horloge appelé RTC (Real Time Clock)

Le module GPS

Le système RTC donne la valeur du temps absolu ; il fait partie intégrante du microcontrôleur. Ce temps est initialisé « manuellement » ou automatiquement grâce au GPS.

Le module GPS permet aussi de recaler l'horloge RTC en cas de dérive afin de dater précisément les données.

#### *Module Stockage des données*

Le nœud est équipé d'une carte micro SD de 8 Go permettant le stockage des données sur une longue période.

#### *Module Communication LoRa*

Le nœud est équipé d'un transmetteur et d'une antenne LoRa. Il est également pré-équipé pour recevoir un module de communication de type SigFox. Une adaptation matérielle mais également logicielle sont dans ce cas requises.

#### <span id="page-7-0"></span>2.3 Présentation logicielle du nœud SoLo

Un programme informatique (logiciel ConnecSenS) a été développé et est implanté au cœur du dispositif pour le faire fonctionner en totale autonomie. Il utilise les capacités du microcontrôleur STM32L476 avec un code développé en langage C++. Ce code embarqué gère les réveils ou mises en sommeil du nœud afin d'optimiser sa consommation électrique. Il pilote automatiquement toutes les opérations de lecture, de stockage et de transmission configurées par l'utilisateur grâce un fichier spécifique. Il gère également les fichiers logs, permet l'interfaçage avec une sonde de débogage et met en place des protections pour améliorer la fiabilité du système (watchdog).

- − Le logiciel ConnecSenS gère le flux de données suivant la représentation [Figure 5](#page-7-1) :
- La lecture des capteurs grâce à des pilotes dédiés aux interfaces de communication
- − Le stockage des données en mémoire en format .csv
- − La compression des données json dans un format propriétaire (CNSSRF)
- − La gestion d'un tampon circulaire (datalog)
- La construction de paquets de données à transmettre
- − La transmission LoRaWAN

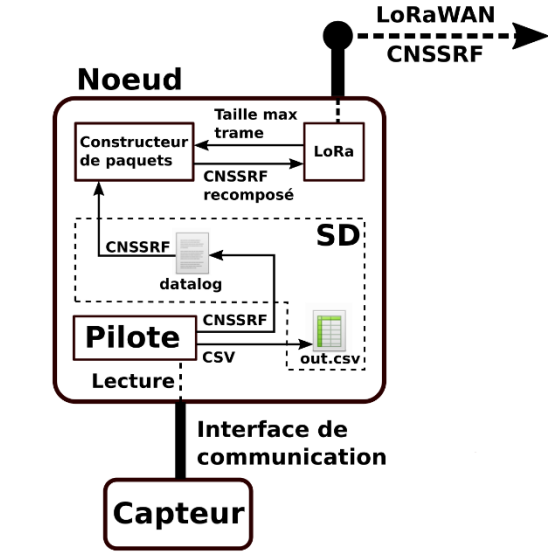

Figure 5 : flux de données du nœud SoLo jusqu'au serveur LoRaWAN

<span id="page-7-1"></span>**L'utilisateur peut paramétrer le nœud par l'intermédiaire d'un fichier dans lequel il spécifie les capteurs connectés, les capteurs internes qu'il souhaite utiliser, la fréquence de lecture de ces capteurs et la fréquence d'envoi des données.**

Le chargeur de démarrage (bootloader) est toujours le premier programme appelé. Il gère la mise à jour du micro logiciel applicatif ConnecSenS, permet de présenter le nœud comme un disque USB si le câble USB est connecté et lance l'application ConnecSenS. Une illustration du bootloader est donnée [Figure 6](#page-7-2).

<span id="page-7-2"></span>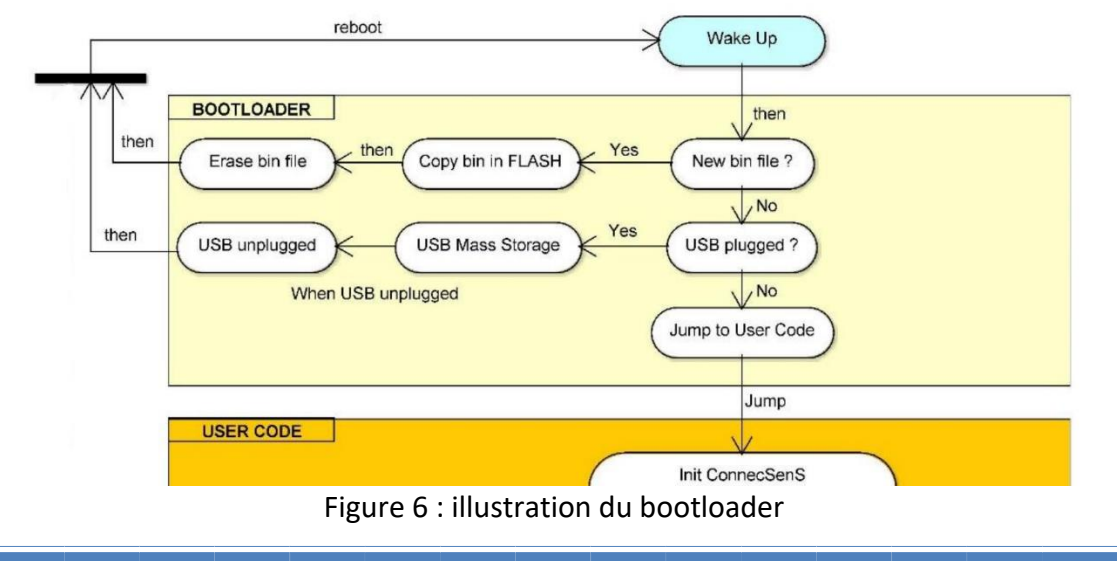